# **Sprite Vortex Crack Free Registration Code [April-2022]**

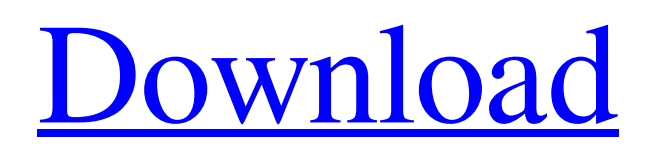

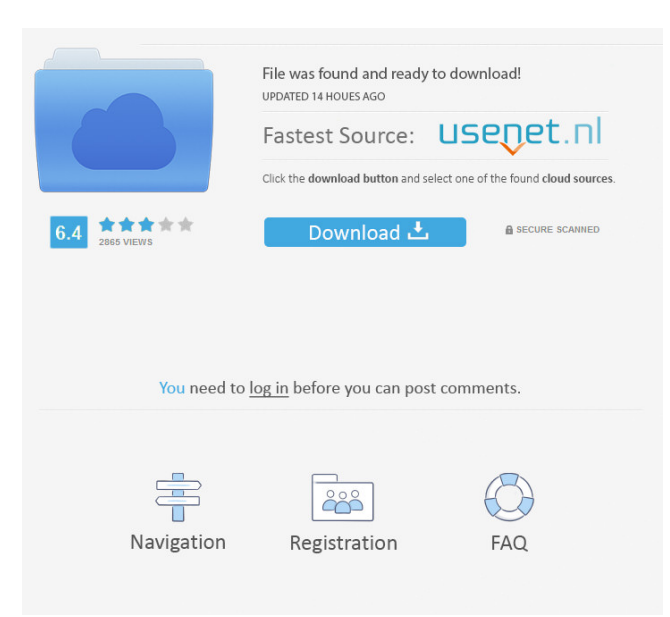

## **Sprite Vortex Crack Activation Code**

SpritVortex is a program for creating and managing frames based sprite animations. It helps you create the animation frames and animations and store them. You may import a spritesheet (i.e. separate images) to apply to the animation. You may also load a sprite directly into Sprite Vortex. You may then cut sprites out of the spritesheet into individual frames. You may then create animations out of the frames. In the process, you may create keyframes to cut, merge and group frames. You may then load all or just some of the frames and animations. You may edit the spritesheet to add frames. You may then export your sprite to a variety of different formats to load it in other tools. ... SpriteDraw is an OpenGL drawing tool for the macOS. It provides a

powerful canvas to create OpenGL and OpenGL ES 2.0 drawings by drawing sprites, lines, and images. SpriteDraw Description: SpriteDraw is a drawing tool for the macOS. You can draw by hand or using predefined shapes. ... This tutorial will show you how to create an interactive web page with a sprite-based animation. To do this you will need: \* A knowledge of HTML, CSS, Javascript and jQuery. \* The ability to create webpages. \* A knowledge of basic web server. \* A knowledge of FTP or SFTP. If you don't know these things it can be a long and a complicated process, but with some patience and help from the internet you will get there. What you will learn: \* How to create an interactive web page with a sprite-based animation. \* How to create a web page with a functional web server. \* How to create a sprite-based animation. \* How to use and create image and animation sprites. \* How to animate and create multiple frames. \* How to combine sprites into a spritesheet. \* How to create and name layers. \* How to combine layers into a spritesheet. \* How to export a web page. \* How to add a web server to a web page. \* How to use a web page to create a sprite animation. \* How to create the HTML and CSS. \* How to create an animation using only HTML and CSS. \* How to use images for an animation. \* How to export your spritesheet to another program. \* How to animate a page and sprite using only JavaScript.

#### **Sprite Vortex Keygen Full Version Download**

----------- The application provides access to most of the built in sprite animations and allows for importing spritesheets as well as editing them. It can cut frames from a spritesheet and build a spritesheet from separate images. Also it can cut frames from a spritesheet and provide an immediate preview of what the sprite will look like when the animation is run. It has the ability to import a frame at a time, turn the frames into a spritesheet, and export the spritesheet. It also has the ability to turn multiple frames into a spritesheet, so that you can quickly and easily export spritesheets with many frames. It has the ability to slice frames from a spritesheet and build an animation from them. You can easily name the spritesheet and the animation using tags to make organizing your animation a breeze. And more! The application features an interface designed to be simple and easy to use. While the interface itself is fairly basic the application includes a number of features you may not have seen elsewhere. The basic functionality of the application is fairly simple, but can take a bit of time to figure out. Here is a basic outline of what the application will do. EXAMPLE 1: Import a Spritesheet ============================== Spritesheets are basically a collection of sprite frames. You import the sheet, then cut the frames that you want and export it as a spritesheet. Once you have a spritesheet in your Sprite Vortex application you can place the frames from that spritesheet into a sprite animation. The following example will import a spritesheet from a file. Example 1: Import a Spritesheet

=== First you need to open your Spritego project. If you have not already open Spritego then just press the New project button on the main menu. Next you need to import the sprite animations that you want to work with. If you would like to import the sprite animations in the Sprite Vortex you will need to get them from the library. You can find the library by going to File > New > Sprite Libraries. This will open the Sprite Library window. If you would like to import your own spritesheet you will need to first figure out where you have stored it. You can do this by going to File > Export Frames > Spritesheet. Then use the File Manager to find your spritesheet. In the File Manager you should see a folder with the name "Spritesheets". 77a5ca646e

## **Sprite Vortex Crack+**

The Sprite Vortex application includes many tools to help with sprite animations. The Sprite Vortex application includes... SpriteVortex - ★ TORRENT GUIDE ★ Playlist/ ► Steam Games: ► Movies: ► TV Shows: ► Free-to-Play Games: ★ SOCIAL MEDIA ★ ►Facebook: ►Twitter: ►G+: ►Website: ★ SUPPORT THE CHANNEL ★ ► Patreon: ►Paypal: ►Amazon: ★ RESOURCES ★ ► ► Video Training: ► FAQ's: ► Private RUSH SUPPORT GROUP: ► NEW TIPS VS EXPERIENCED PLAYERS: ► Get in on the VAC BONUS CHAT: ★ DONATE VIDEO/VIDEO EDITS ★ ► Click Here: ★ VISITORS OF EXPERIENCE ★ ►SOCIAL MEDIA★★★ ► Facebook: ► Twitter:

## **What's New In?**

Sprite Vortex is an application that cuts sprite frames from sprite sheets. It also allows you to import.png and.jpg images as sprite sheets and create frame based animations. User Interface: To start Sprite Vortex open the main window, you will see the following menu items on the top panel: - File: This opens the file menu. - Options: This opens the option menu. - Settings: This opens the settings menu. - About: This opens the about panel. - Help: This opens the help menu. About and Help: This application was written by Sébastien Ramm, and is released under the GNU GPL 2.0. It is a SpriteKit based application. License: Sprite Vortex is distributed under the GNU GPL 2.0 License. You can read the license in the documentation. Change log: v1.6.0 - Fix path for sprite frame - Add menu commands for importing image from directory and saving sprite animations. - Fix error when no image is selected when opening the settings. - Switch menu selection to keyboard shortcuts. - Improve error handling. v1.5.0 - Generate a sprite sheet from an image. - Import images as sprite sheets. - Import texture kit files. - Add a button for creating sprite animations. - Add a button for closing the application. - Several bugfixes and more... v1.4.0 - Sprite animations: support for sprite sheets with more than one layer. - Path for the Sprite sheet is created for each layer in the sprite sheet. - Importing Sprite Sheet from directory. - Fix bug with the autocomplete when creating animations. - Add new option to specify the resolution of the sprites. - Fix bug when frame is smaller than texture. - Autocompute sprite frame at first launch. -Sprite sheet can be from a.png or.jpg. - Added a helper for converting.png to.psd. - Fixed bugs in the settings menu. Autocompute sprite frame on updates. - Export sprite animation in.ai format. v1.3.0 - Sprite sheet: allow to add a border of sprite frames. - Layer selector. - Sprite frame blending. - Sprite sheet from any image format. - Import images and sprite sheets from directory. - Add a button for creating a sprite sheet from a image. - Add a button for building an animation from a sprite sheet. - Add a button for closing the application. - Fix bug in the texture kit loading. v1.2.0 - Add a new button to import images and sprite sheets. - Add a new button to create sprite animations. - Add a new option to import sprite sheets from multiple images. - Renamed

## **System Requirements For Sprite Vortex:**

CPU: 2.0 GHz Dual Core AMD Phenom, or equivalent. RAM: 1 GB OS: Windows XP Home or Vista SP2 Hard Disk: 10 GB of available space. Latest version: 5.0.1 KEY: QT: Uncompressed Qt5: Yes OpenGL: Directx 10: Yes Networking: Directx 11: Yes Direct3D: Yes Sound: AO3: Yes Misc: New game style: No

Related links:

<https://ahlihouse.com/wp-content/uploads/2022/06/sallsak.pdf> <http://dreamvacationshome.com/pageant-crack-serial-key-2022-new/> [https://manevychi.com/wp-content/uploads/2022/06/portable\\_lan\\_search\\_pro.pdf](https://manevychi.com/wp-content/uploads/2022/06/portable_lan_search_pro.pdf) [https://ketocookingforfamily.com/wp-content/uploads/2022/06/VR\\_Commander.pdf](https://ketocookingforfamily.com/wp-content/uploads/2022/06/VR_Commander.pdf) <https://gametimereviews.com/simple-bookmark-crack-free/> <https://wechatbiz.com/en/china-market-insights/emftp-professional/> <https://wakelet.com/wake/ycLD7lzt5frAZn-cZ2scV> <http://fantasyartcomics.com/?p=3146> <https://www.spaziodentale.it/wp-content/uploads/2022/06/PvrExplorerPro.pdf> <https://junarmenah.wixsite.com/psoreldiagas/post/menstrual-cycle-calendar-and-due-date-calculator-free-updated-2022>